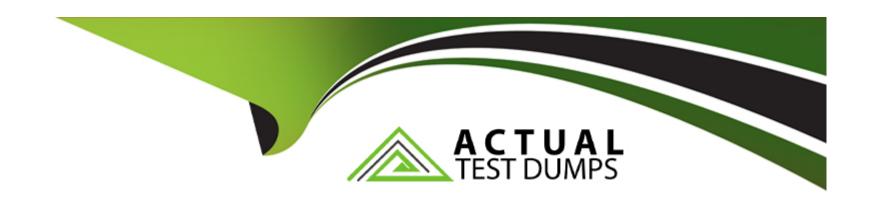

# Free Questions for DES-DD33 by actualtestdumps

Shared by Farley on 29-01-2024

For More Free Questions and Preparation Resources

**Check the Links on Last Page** 

## **Question 1**

### **Question Type:** MultipleChoice

A customer needs a backup system to protect 100 TB of mission-critical data.

What should be used to back up the system?

### **Options:**

- A- DDVE
- B- cloud tier
- **C-** DD3300
- **D-** DD6900

### **Answer:**

В

# **Question 2**

**Question Type:** MultipleChoice

What are all the protocols that can be used to send data to a PowerProtect DD over Ethernet?

### **Options:**

- A- NDMP, NFS, VTL, and CIFS
- B- DD Boost, VTL, CIFS, and NFS
- C- CIFS, NFS, DD Boost, and NDMP
- D- VTL, NFS, and NDMP

#### **Answer:**

В

### **Explanation:**

DD series can simultaneously support multiple access methods including NFS and/or CIFS, VTL, NDMP and DD Boost all applications and utilities can be supported in the same DD series at the same time to enable greater protection storage consolidation. A system can present itself as a file server, offering NFS, CIFS access over Ethernet; as a virtual tape library (VTL) over Fibre Channel.

# **Question 3**

**Question Type:** MultipleChoice

Which PowerProtect DD procedure uses the DoD/NIST standards to provide data security?

### **Options:**

- A- Data Sanitization
- **B-** Encryption
- C- End-to-End Verification
- **D-** Replication Encryption

#### **Answer:**

Α

## **Question 4**

**Question Type:** MultipleChoice

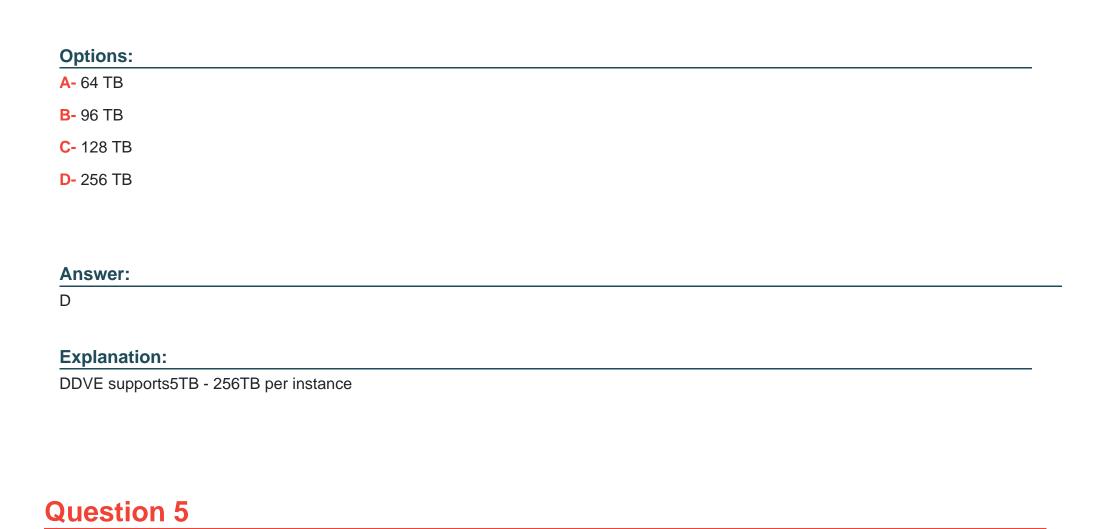

What is the maximum capacity for a DDVE?

**Question Type:** MultipleChoice

Where is the DD System Manager can the status of chassis components be found?

### **Options:**

- A- Maintenance > Chassis
- **B-** Hardware > Chassis
- C- Health > Chassis
- D- Home > Chassis

#### **Answer:**

В

### **Question 6**

**Question Type:** MultipleChoice

A backup administrator is tasked with verifying the compression savings of a PowerProtect DD9900.

Which compression algorithm will they see enabled by default?

| Options:                                                                                                    |
|----------------------------------------------------------------------------------------------------|
| A- gz                                                                                                    |
| B- Iz                                                                                                    |
| C- Izw                                                                                                    |
| D- gzfast                                                                                                    |
|                                                                                                    |
|                                                                                                    |
| Answer:                                                                                                    |
| D                                                                                                    |
| Explanation:                                                                                                    |
| The gzfast compression algorithm is the default local compression method used on all DD6900, DD9400, and DD9900 appliances. |

### To Get Premium Files for DES-DD33 Visit

https://www.p2pexams.com/products/des-dd33

### **For More Free Questions Visit**

https://www.p2pexams.com/dell-emc/pdf/des-dd33

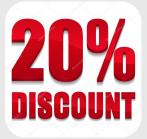